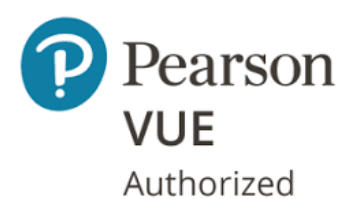

**Test Center** 

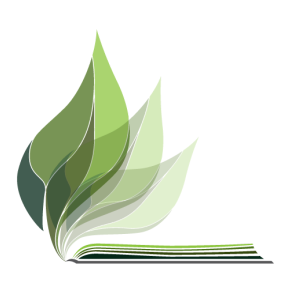

## How do I schedule my computer-based GED? Edson Community Learning

You can register for and schedule your GED tests online at ged.com or by phone at 1-877-392-6433. To register and schedule online, follow these steps:

Create a profile at ged.com. This is necessary to determine whether you are eligible to write the GED.

Be sure to capitalize all names and addresses when creating your profile to avoid delays in processing your Alberta High School Equivalency diploma.

**To complete your registration, you need:**

- **● An Alberta Student Number (ASN). You can search for your ASN or request an ASN be created on the Alberta Education website.**
- An email address. You can create a free one at Hotmail, Gmail or Yahoo if you do not already **have one.**
- **● A credit card to schedule and make payments. If you do not have one, you can purchase a pre-paid credit card at most retail and convenience stores.**

Once logged on, you will see the MyGED Dashboard.

- **● Click Start Scheduling.**
- **● Answer the background questions.**

If you choose to write the computer-based test, you will eventually see the Select Content Areas screen.

You need to complete the scheduling steps for each day that you want to write a test. You can schedule the five GED tests for different days and times. If you want to write the five tests on five separate days, you will need to complete the scheduling steps five times.

Note: If you wish to request exam accommodations for a documented disability, you will have an opportunity to indicate this while creating your profile. To have accommodations approved, you will eventually need to submit supporting documentation to GED for review. Scroll down to the section entitled Requesting accommodations for more information on how to request accommodations.

## **Fees**

All fees for the computer-based GED tests are in US dollars. The cost is \$40US/test for a total of \$200US for all five tests. These fees are the same for first-time writers and for those needing to rewrite specific tests.

You are able to reschedule or cancel your appointment with at least one full business days' notice. If you reschedule or cancel your appointment less than one full business day before your scheduled exam, you will forfeit the testing fee.